210-472,212-471

## มหาวิทยาลัยสงขลานครินทร์ คณะวิศวกรรมศาสตร์

ีการสอบกลางภาคการศึกษาที่ 1

**วันที่** 13 ตุลาคม 2557

วิชา 210-472 Power Systems II

ประจำปีการศึกษา 2557 เวลา 9.00-12.00 น. ห้องสอบ S817, R200

212-471 Power System Analysis

## คำแนะนำ

- 1. ข้อสอบชุดนี้มีทั้งหมด 5 ข้อ รวม 8 หน้า ควรตรวจสอบก่อนลงมือทำ
- 2. ควรทำข้อสอบด้วยความมีสติ ไม่ตื่นเต้นหรือประมาทจนเกินไป
- 3. การสอบเป็นแบบปิดตำรา แต่อนุญาตให้นำกระดาษขนาด A4 ซึ่งบันทึกข้อความอะไรก็ได้ เข้าห้อง สอบได้จำนวน 1 แผ่น
- 4. อนุญาตให้นำเครื่องคำนวณ(อนุญาตให้นักศึกษาบันทึกข้อมูลเข้าไปได้) และเครื่องเขียนทุกชนิดเข้า ห้องสอบได้
- 5. อนุญาตให้ใช้ดินสอหรือปากกาสำหรับการเขียนคำตอบ

ผู้ออกข้อสอบ : ผศ. สนทร ปิยรัตนวงศ์

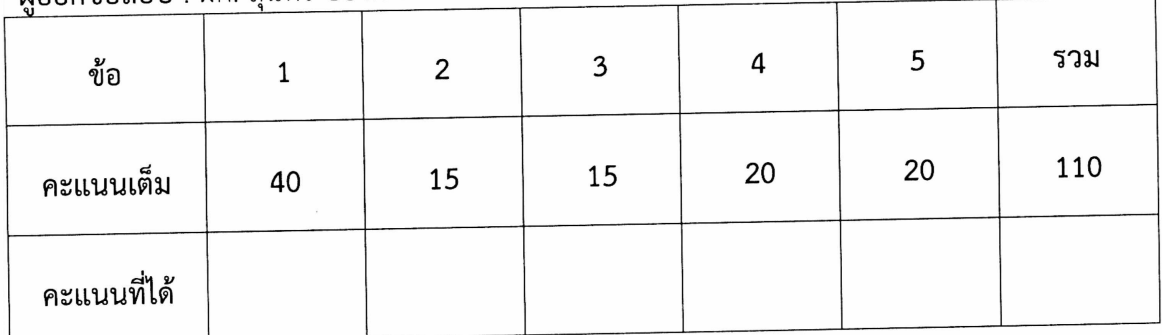

210-472,212-471

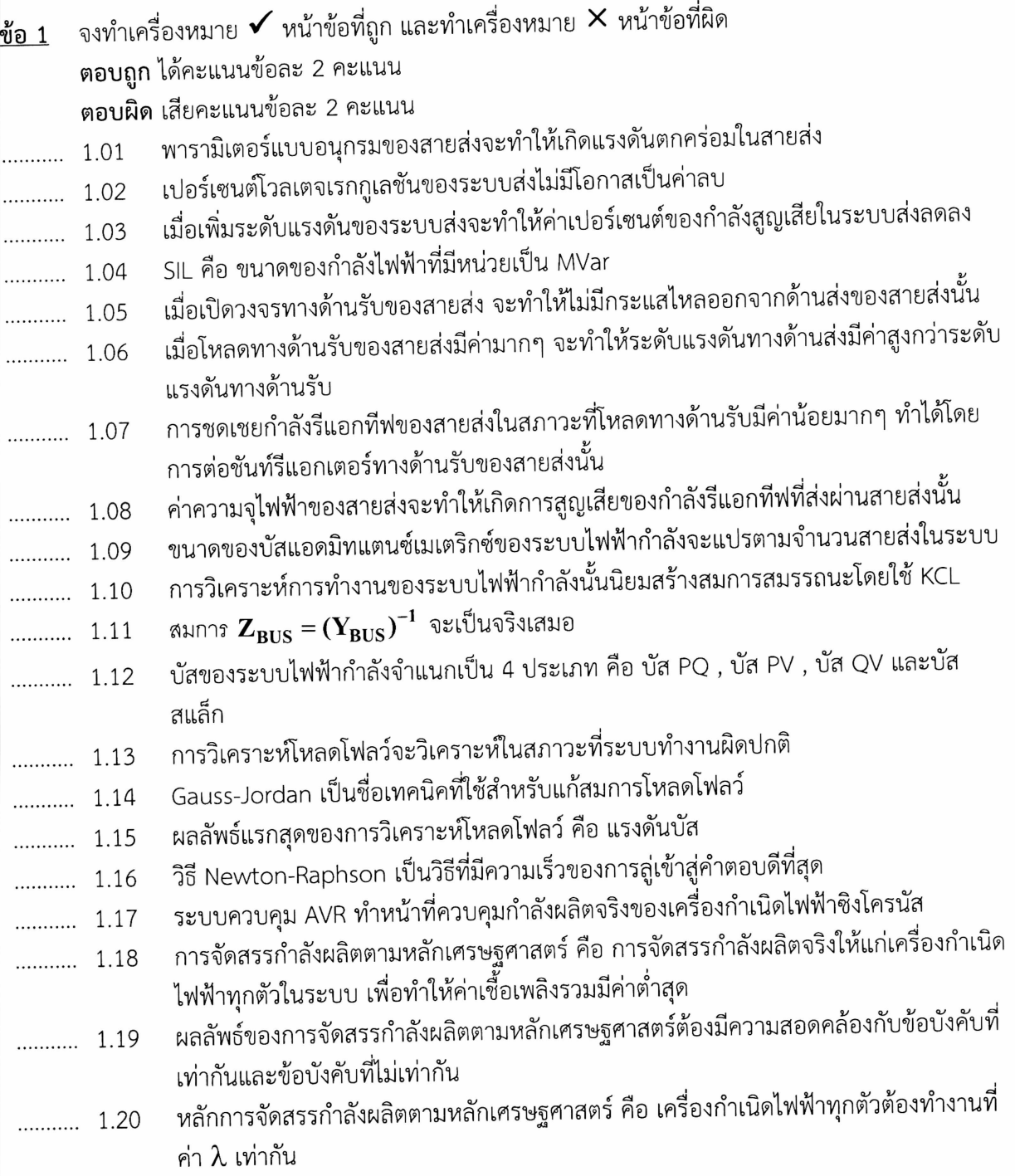

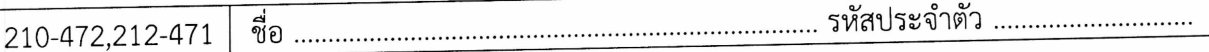

<u>ข้อ 2</u> สายส่งในระบบส่ง 3 เฟส 50 Hz ชุดหนึ่งมีความยาว 20 กิโลเมตร มีค่าพารามิเตอร์แบบอนุกรมดังนี้ *R* = 0.0195 Ω/km และ L = 0.63 mH/km โหลดทางด้านรับของสายส่งมีขนาด 15 MW และมีค่าเพาเวอร์ แฟกเตอร์ 0.707 ล้าหลัง ถ้าขนาดแรงดันทางด้านรับถูกควบคุมให้มีขนาดคงที่ 17.3205 kV

- (ก) จงวิเคราะห์หาขนาดแรงดันทางด้านส่ง
- (ข) ค่าเปอร์เซนต์โวลเตจเรกกูเลชันของสายส่ง
- (ค) กำลังไฟฟ้าทางด้านส่ง
- (ง) ค่าประสิทธิภาพของสายส่ง

## <u>ข้อ 3</u> จงสร้างบัสแอดมิทแตนซ์เมตริกซ์ของระบบส่งในรูปข้างล่าง

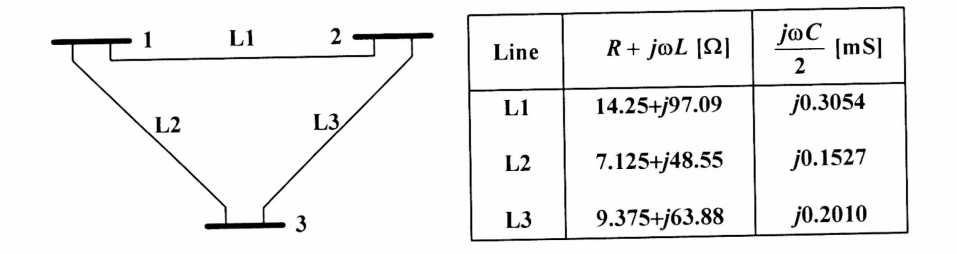

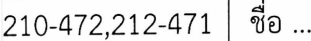

ี่ <u>ข้อ 4</u> ระบบไฟฟ้ากำลัง 2 บัส ระบบหนึ่ง มีโครงสร้างดังแสดงในรูปข้างล่าง

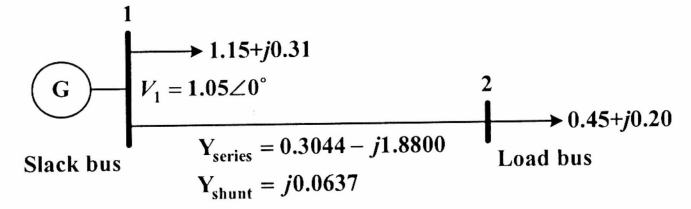

(ก) จงวิเคราะห์หาแรงดันที่บัส 2 โดยวิธี Gauss-Seidel loadflow ถ้ากำหนดให้ค่าเริ่มต้นของแรงดันที่ บัส 2 มีค่าเท่ากับ 0.95 $\angle$ 0 $^{\circ}$  และค่าความผิดพลาดที่ยอมรับได้มีค่าเท่ากับ 0.001+ $j$ 0.001

(ข) จงวิเคราะห์หากำลังไฟฟ้าเชิงซ้อนที่ไหลจากบัส 1 ไปสู่บัส 2

(ค) จงวิเคราะห์หากำลังผลิตเชิงซ้อนของเครื่องกำเนิดไฟฟ้าที่บัส 1

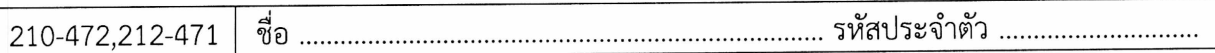

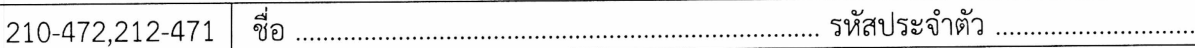

<u>ข้อ 5</u> ระบบไฟฟ้ากำลัง 2 บัส แห่งหนึ่งมีโครงสร้างดังแสดงในรูปข้างล่าง

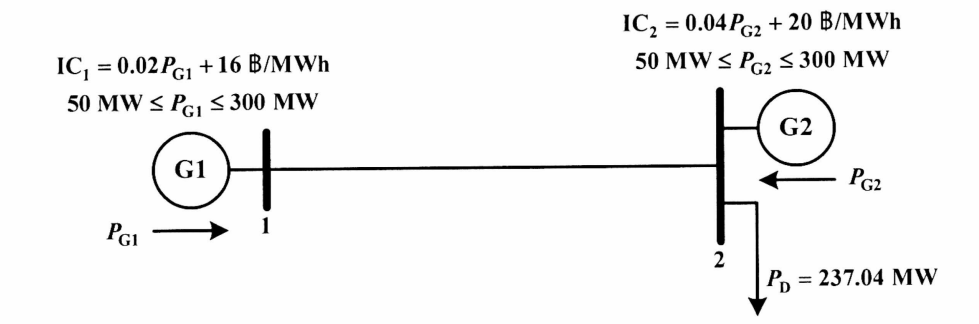

ถ้าส่งกำลังไฟฟ้าจริงจากบัส 1 ไปสู่บัส 2 จำนวน 100 MW จะทำให้เกิดกำลังสูญเสียจริงในสายส่ง 10 MW จงจัดสรรกำลังผลิตตามหลักเศรษฐศาสตร์ให้แก่เครื่องกำเนิดไฟฟ้าทั้งสองยูนิต เมื่อโหลดของระบบมีค่า กำหนดให้วิเคราะห์โดยใช้วิธี Bisectional iterative method ค่าความผิดพลาดที่ยอมรับได้ 237.04 MW มีค่าเท่ากับ 0.01 และ  $\lambda^0 = 20$   $\beta$ /MWh,  $\lambda^1 = 30$   $\beta$ /MWh